## STREELART NEWYORK JAIME ROJO AND STEVEN P. HARRINGTON

**THE ALL** 

C. OTO Teach

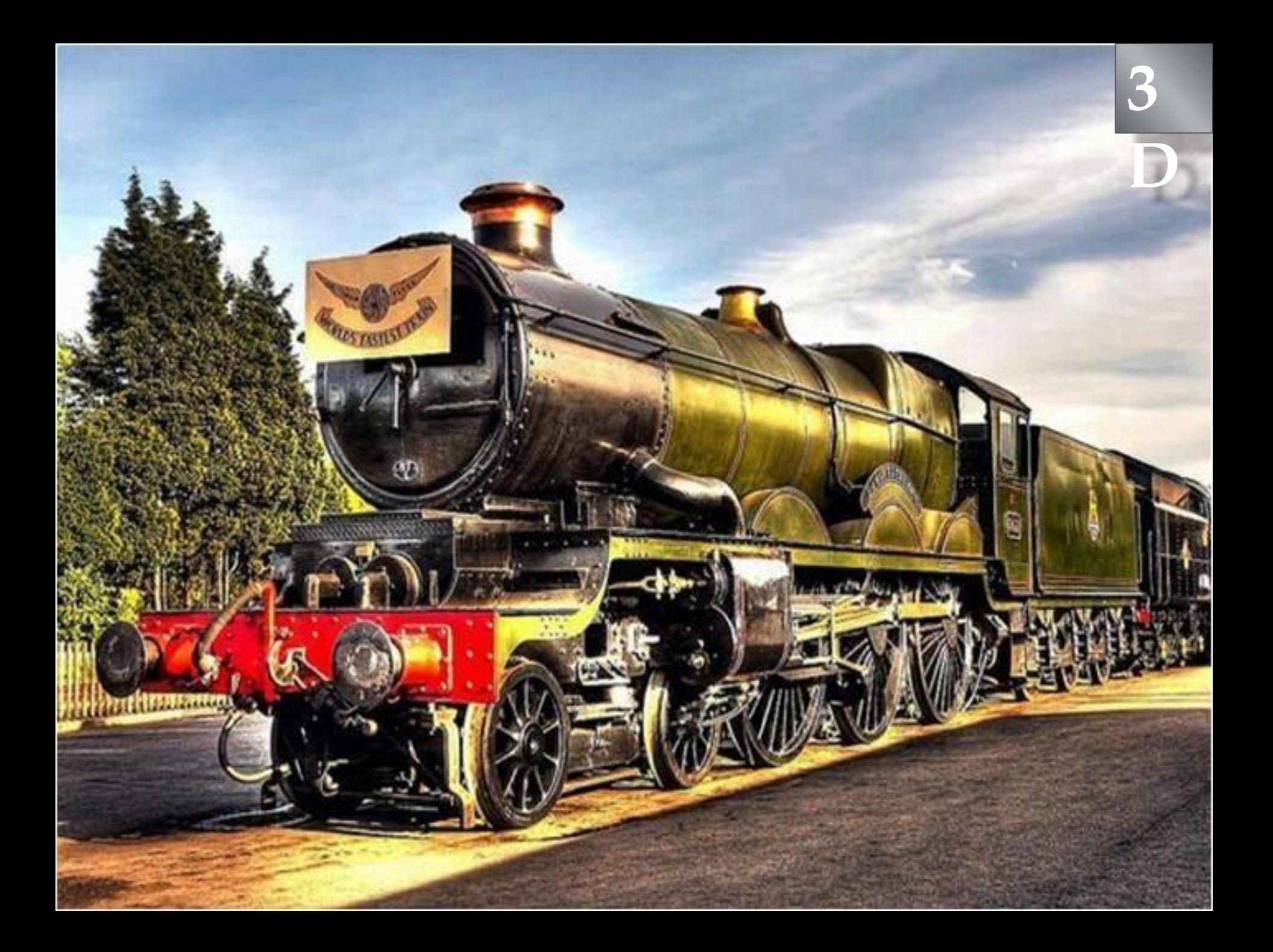

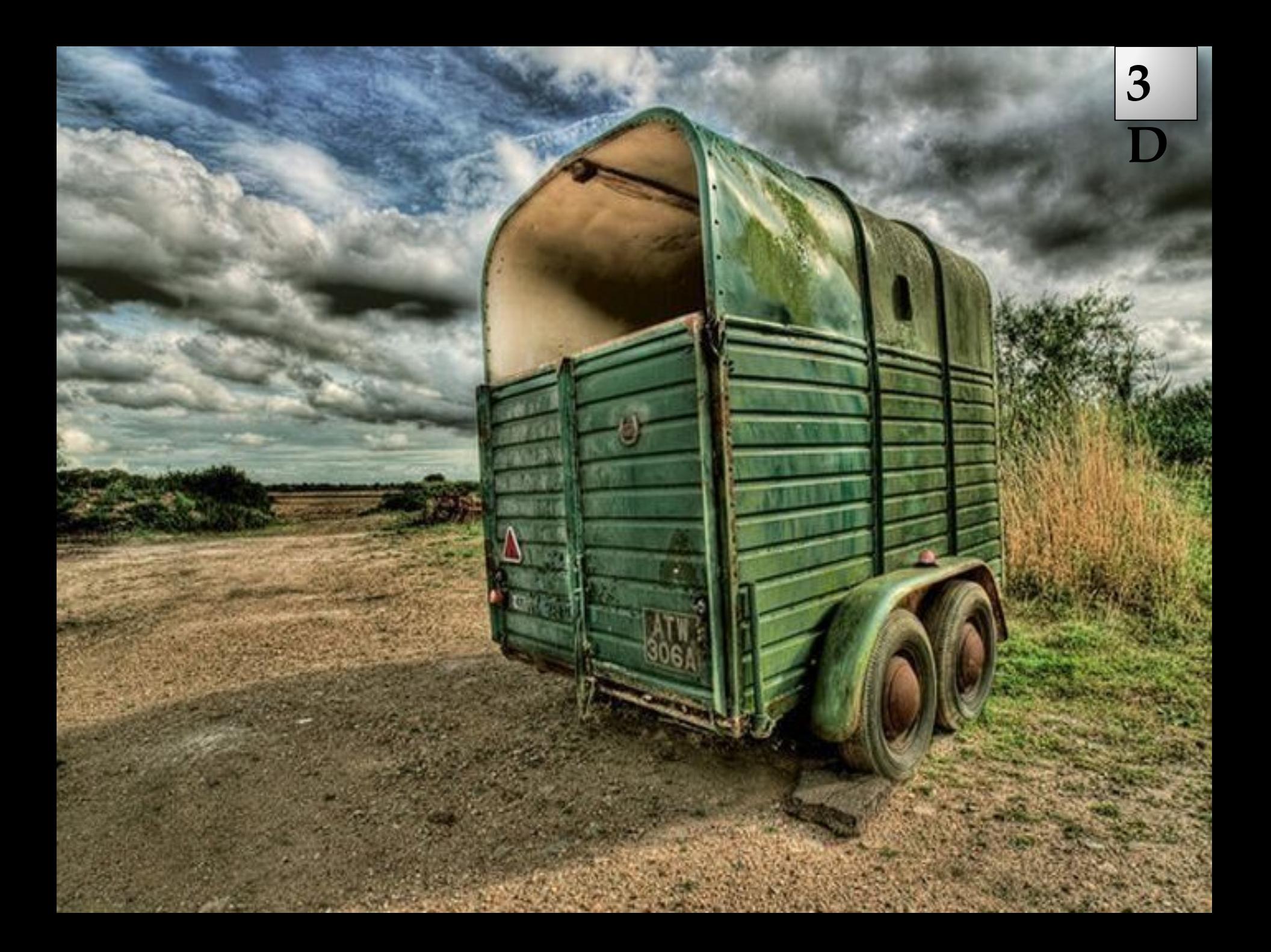

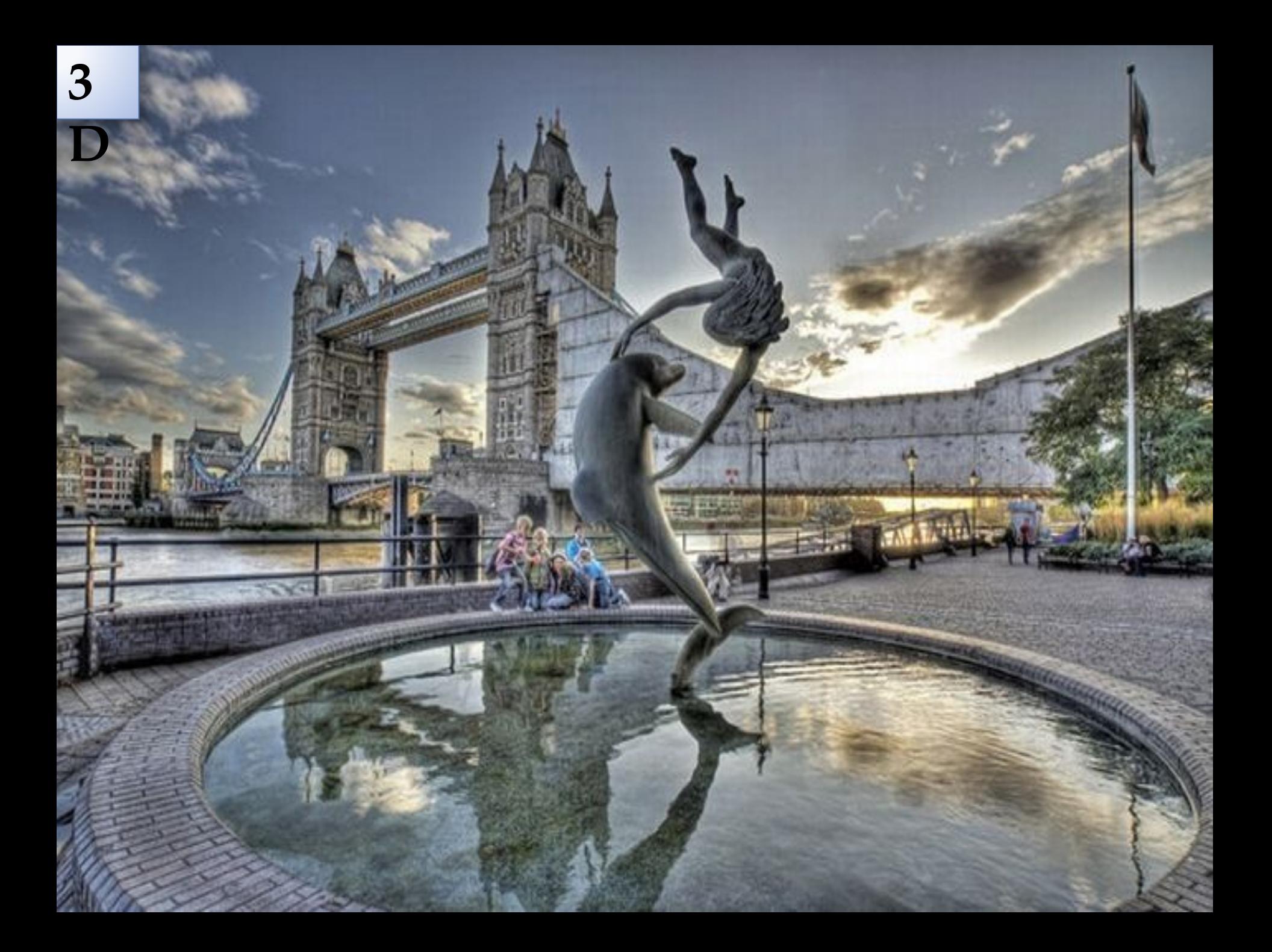

## **Стерео**

<mark>Посмотрите на эти 3D стереофотографии —<u>срои ожрито</u>ряцовразы и похожи на кино из пары кадров. Такие 3D </u></mark> **фотографии гораздо интереснее рассматривать в своем альбоме и показывать друзьям. Представьте — вы открываете альбом, а там трехмерные, почти живые образы вместо привычных фоток. Удивительный эффект!**

**А делаются такие фотографии таким вот, специальным,** 

*<u><b>*</u>

**Санкт-Петербург 3d – трехмерный виртуальный город. Здесь вы сможете найти реально существующие объекты города Санкт-Петербург, сможете прогуляться по улицам, проложить маршрут из одного района в другой, посетить местные достопримечательности и парки отдыха, а в некоторых случаях, насладиться видами города на панорамных снимках. Санкт-Петербург 3d – это возможность наблюдать за ростом и развитием города в реальном времени. Благодаря всемирной программе запущенной компанией Google – «Города 3D» — каждый житель города может принять участие в формировании своего виртуального города, вы можете создавать трехмерные модели домов, рисовать карты, чтобы улучшить качеств детализации и визуализации своего города. http://goroda3d.ru/sankt-peterburg-3d/**

**Города 3d – представляет полномасштабные и точные проекты реальных городов в глобальной сети, которые можно использовать как навигационные ресурсы и платформы для виртуальных путешествий, поиска социальных объектов: гостиниц, больниц, парков, учебных заведений и т.п. Вы можете наблюдать за своим домом из космоса, прогуляться по улицам своего города или совершить виртуальное путешествие в другой город или страну, не выходя из-за монитора.**

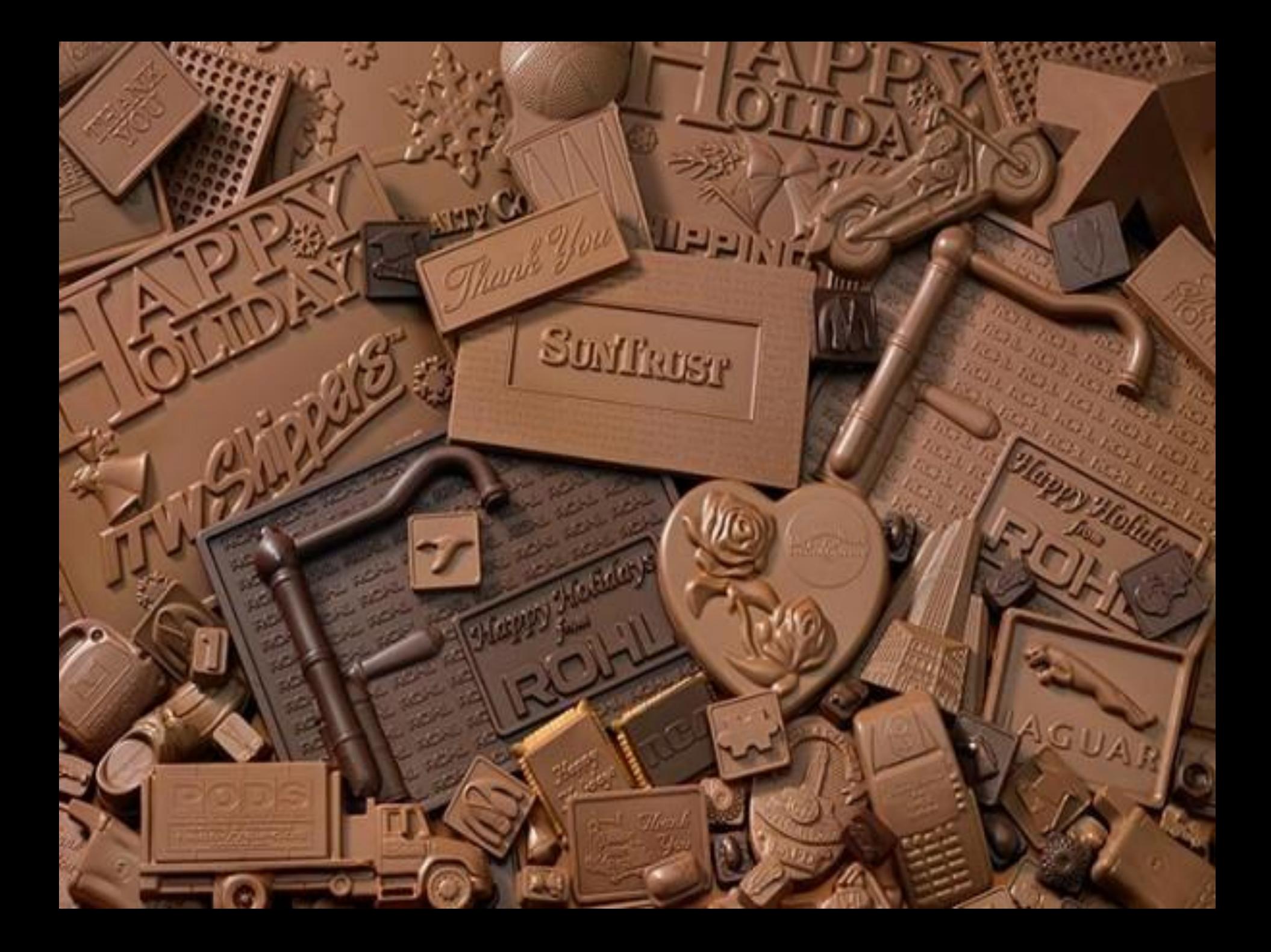

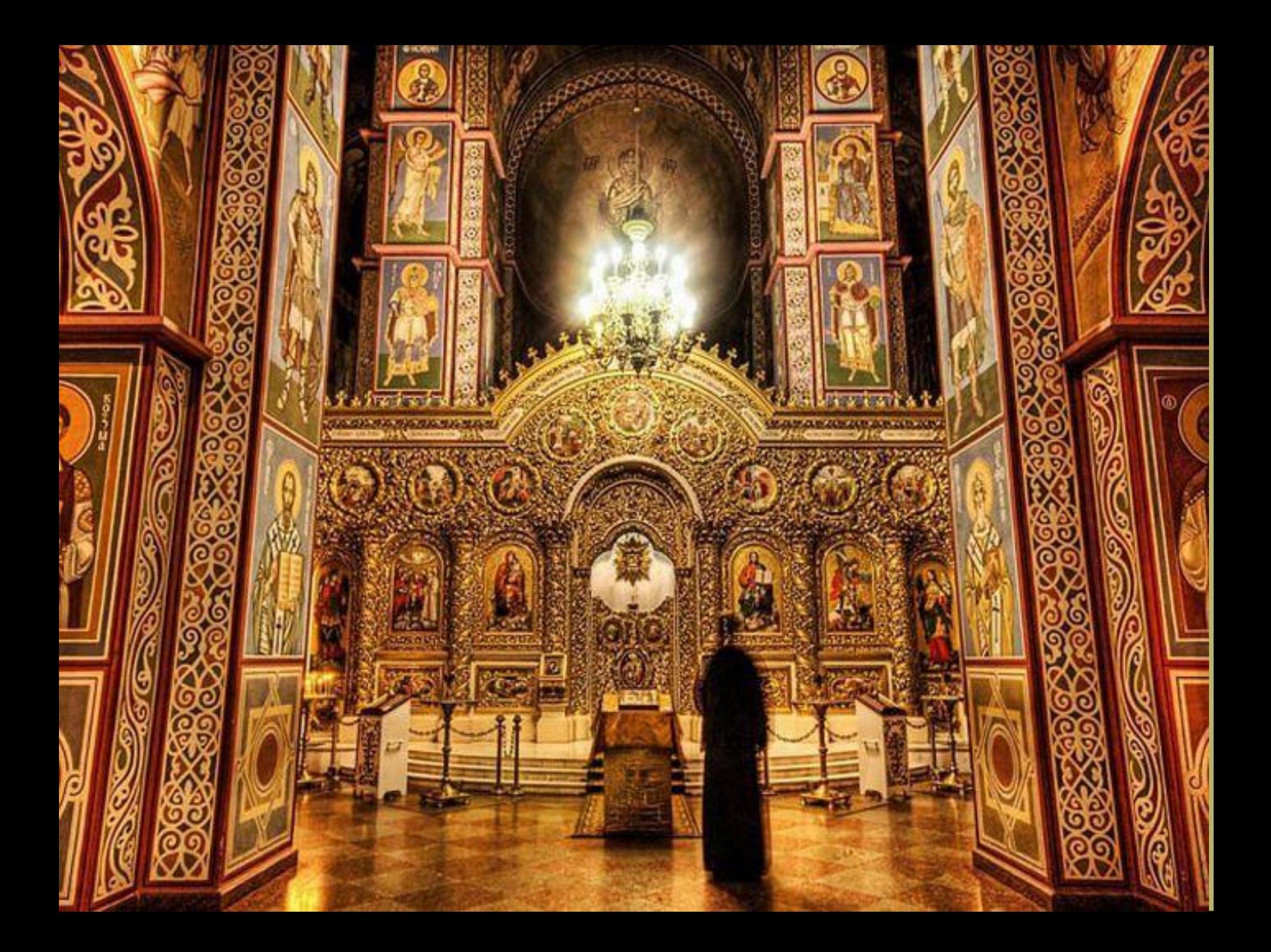

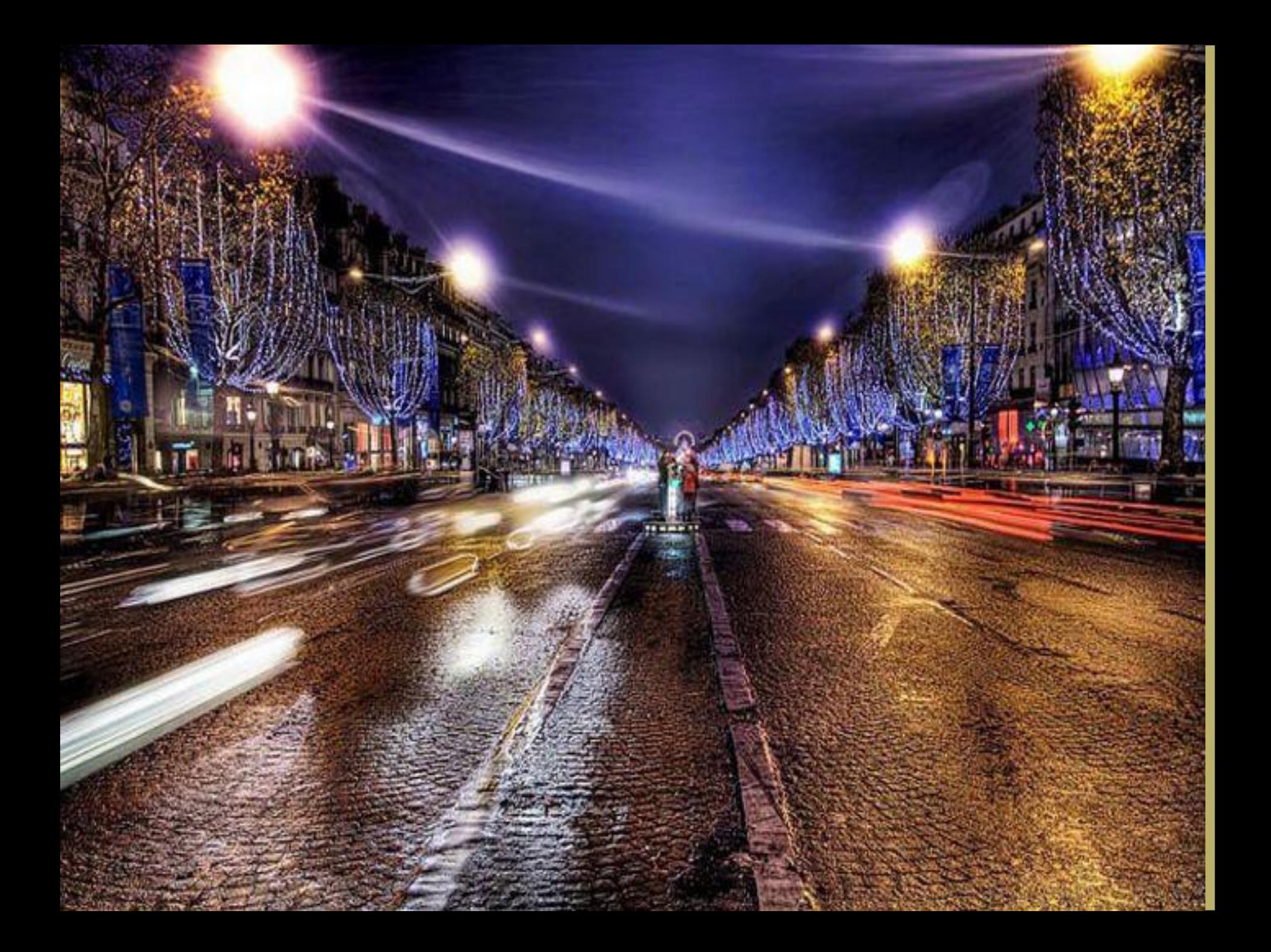

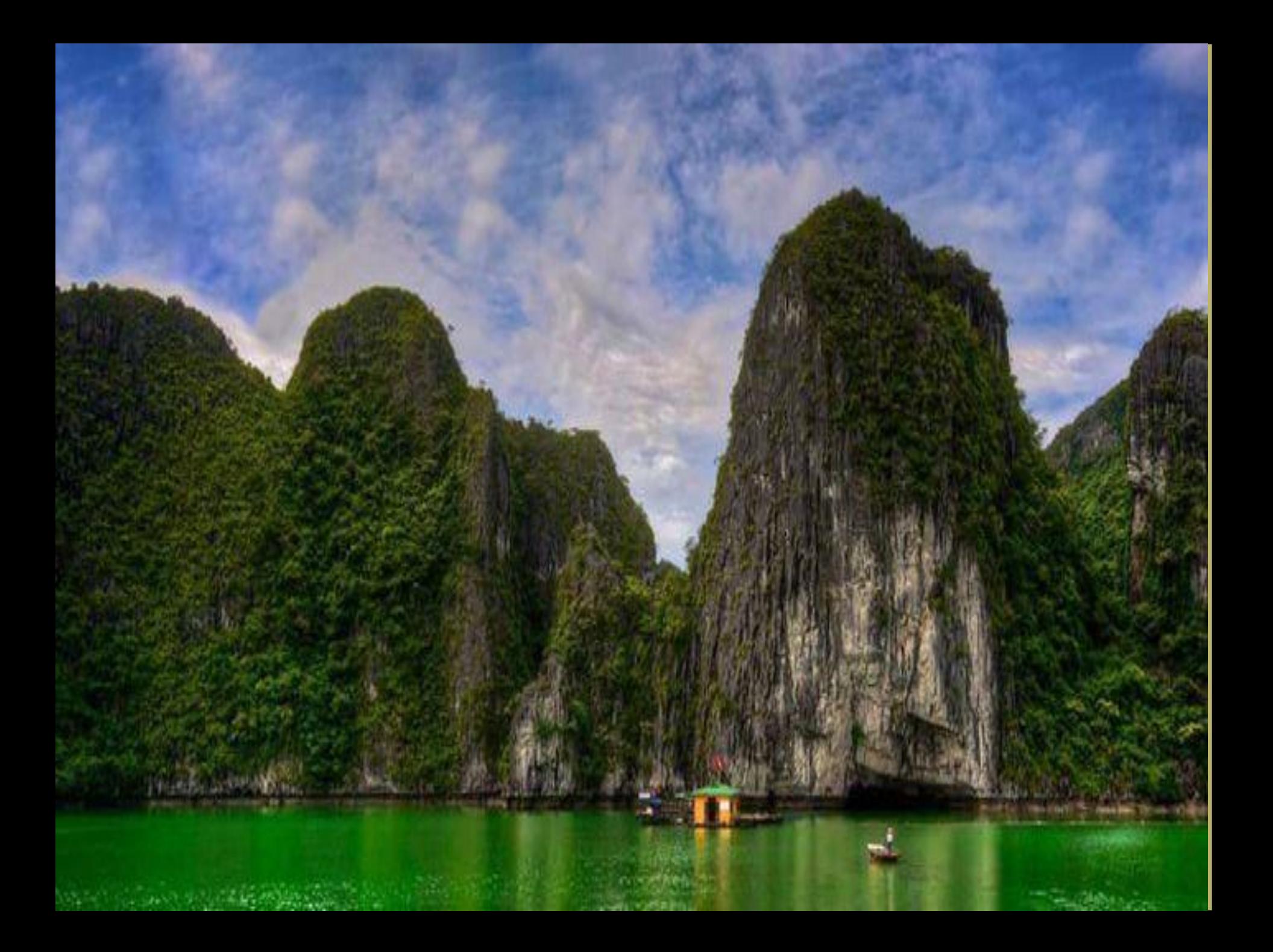

**Все кто хоть немного проявляет интерес к современному кино, слышали о таком выражении как "motion capture". Перед глазами сразу появляются образы актеров, которые увешаны разнообразными датчиками и выполняют нелепые на взгляд непосвященного движения. И для чего все это спрашиваете вы? Но обо всем вы узнаете лишь после завершения работы аниматоров.**

**Мо – кап (motion capture) появился довольно давно, и первые опыты были осуществлены еще в начале 80 – х. В тот период всего лишь начинали узнавать о таком понятии как компьютерные эффекты, но еще не могли создавать реалистичные цифровые модели с присвоенными им движениями актеров.**

Впервые применили мо – кап в 1990 году в картине с А. Шварценеггером в главных ролях – «Вспомнить все». Иногда в кадре появлялись персонажи, которые копировали движения реальных **актеров, но, к сожалению, они выглядели еще не достаточно жизненно.**

**В 90 – х многие и многие специалисты из области эффектов создавали более реалистичных цифровых моделей. Так, например Земекис и Джексон пытались наиболее усовершенствовать технические моменты в комп. графике во время съемок картины «Страшилы». Р. Земекис выложил довольно крупную сумму для разработки высочайшего уровня мо – капа, цифровой съемки, а также усовершенствования 3 – D в центр по созданию цифровых технологий в Калифорнии.**

**XpanD 3D — это особенная технология. Она обеспечивает стереоскопическое проецирование. Сам метод, который используется в XpanD 3D, заключается в следующем: метод разделения изображения — затворный, для правого и левого глаза. Само проецирование изображений происходит поочередно. Это оказывается возможным благодаря активным очкам, выдаваемым зрителю в которые смонтированы ЖК-затворы, которые закрываются синхронно с проектором. Благодаря этому каждый глаз получает изображение, предназначаемое именно ему, а сигнал синхронизации при помощи инфракрасного излучения передается прямо на очки.**

**Плюсом данной технологии является небольшая затратность на покупку дополнительного оборудования. В отличие от технологии IMAX допустимо применение обычного экрана. Эффективную работу очков обеспечивают специальные энергоносители, замена которых производится только при помощи специального ключа. Ресурса энергоносителя встроенного в батарейку хватает на 300 часов непрерывного использования.**

**Особенности очков применяемых в XpanD 3D: очки не имеют специального способа прямого включения/выключения, что не является удобным. С другой стороны обеспечивает простоту**  использования. Очки включаются на автомате как только оказываются в горизонтальном положении, поэтому вне использования, очки должны храниться исключительно в вертикальном **положении. Когда человек надев очки, отклоняется более чем на 20 градусов, очки автоматически отключаются.**

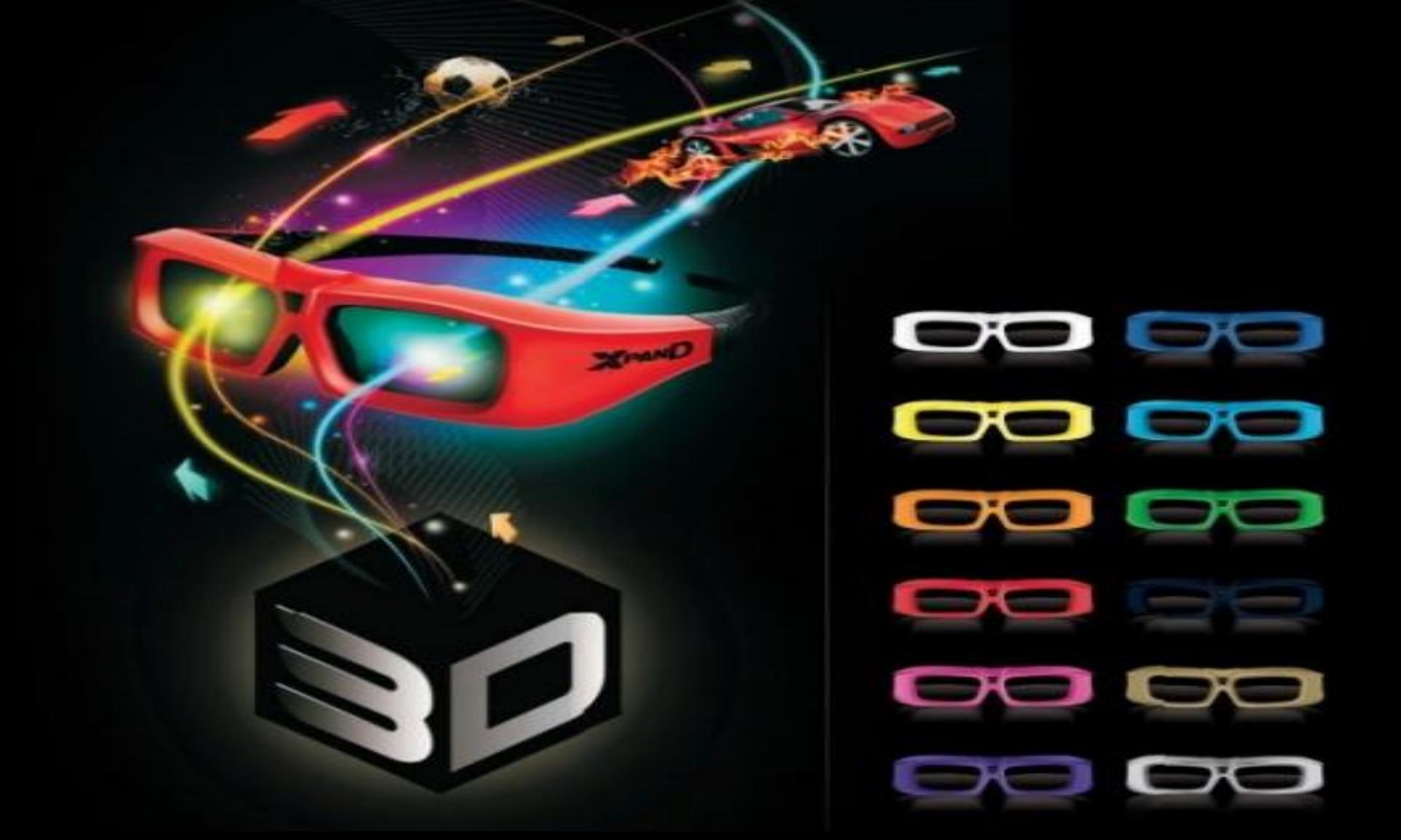

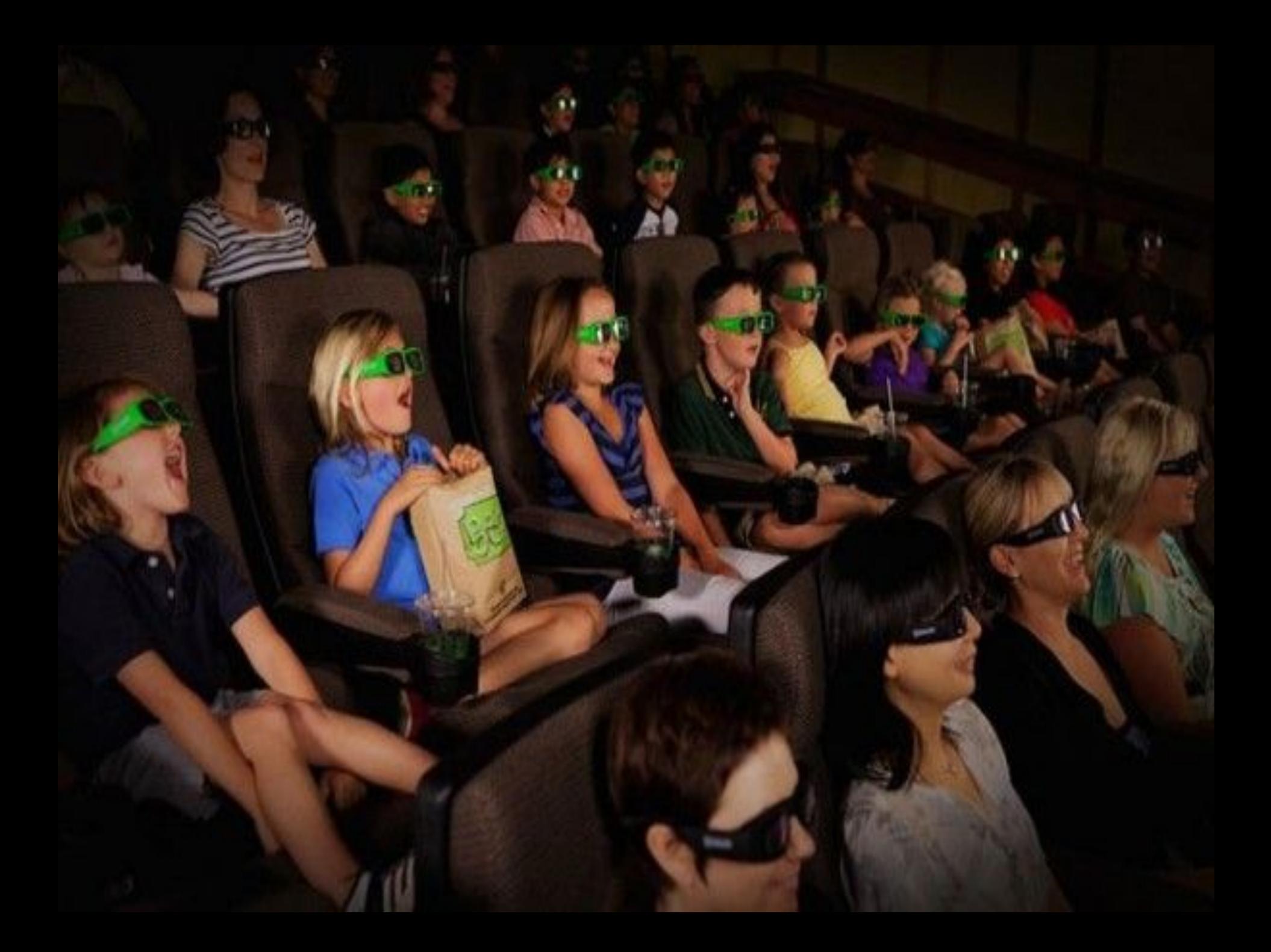